## **No Verification Enrolment / Pseudonymous**

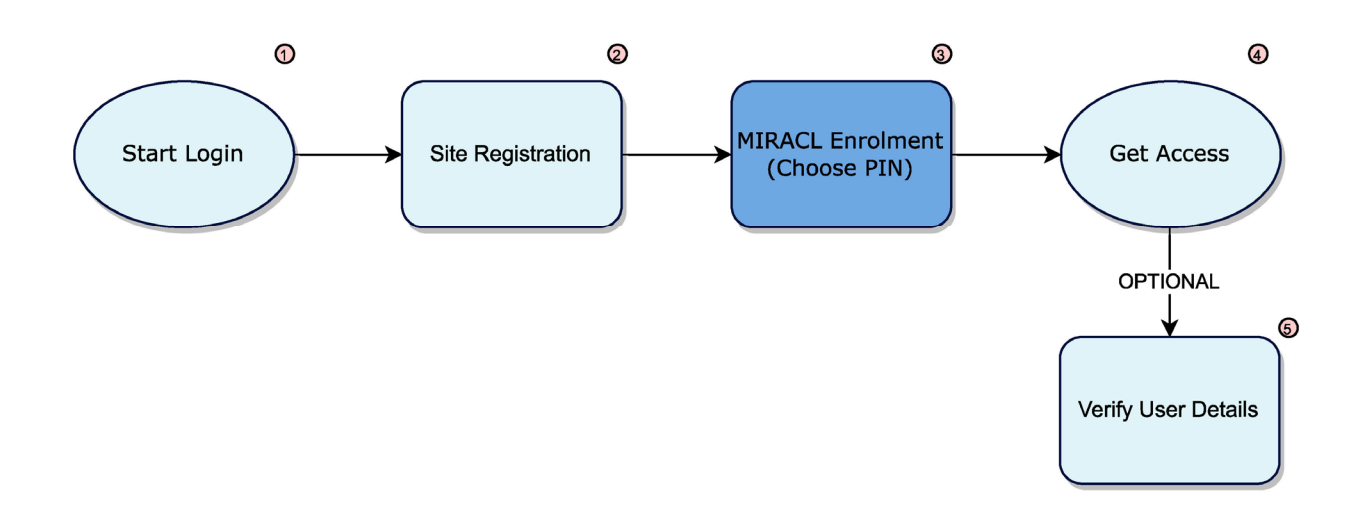

- 1. The User selects the client site Login link or button
- 2. Request that the user registers for site access, this would be any identity string as chosen by the user
- 3. Enrolment means using the mPINPAD to ask the user to type their PIN, and then ask them to type it again to confirm their choice
- 4. Process End, user has access to the site/resource
- 5. Many services that use this form of enrolment allow the user to add verification data later. So the user will initially be registered and enrolled but could be anyone; later that (same) user could be identified through verification

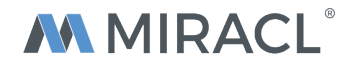